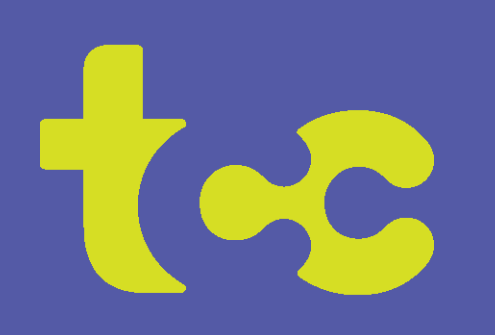

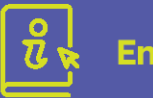

En esta edición

Opciones para avisos TCC

¡Becas disponibles!

Administra tu contraseña de Wi-Fi Gana fácilmente \$20 con SmartHub

Planes y precios de transmisión de TCC

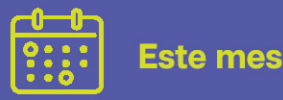

2 de febrero - Día de la Marmota 14 de febrero - Día de San Valentín 19 de febrero - Día de los Presidentes

¡Marque sus calendarios! Martes 26 de marzo 7 pm Tri-County Communications Reunión anual de miembros

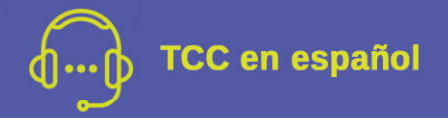

Contamos con una nueva línea telefónica en español para que pueda hablar directamente con nuestros empleados que hablan español. Es 715-985-6203.

# La Conexión

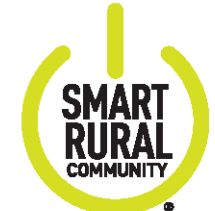

## Febrero 2024

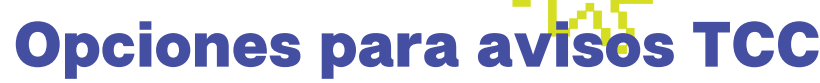

### Correos electrónicos, mensajes de texto y llamadas telefónicas

La aplicación de administración de cuentas de TCC, SmartHub, ahora le permite configurar qué métodos de notificación le gustaría utilizar para cada tipo de aviso. De esa manera, se pueden manejar diversas inquietudes de manera diferente, según sus preferencias.

### Configurar notificaciones en SmartHub:

#### **En la aplicación:**

- Abra la aplicación SmartHub
- Toque Configuración
- Toque Administrar notificaciones
- Toca cada categoría que quieras cambiar. (facturación, varios, servicio, gestión de obra)
- Haz tus cambios

### **Desde el sitio web:**

Inicie sesión en el sitio web de SmartHub (https://tcc.smarthub.coop)

- Ir a Notificaciones
- Elija Administrar contactos o Administrar notificaciones
- Añade tu información de contacto
- Hacer selecciones para cada tipo de aviso.

Descargue la aplicación SmartHub desde su tienda de aplicaciones o inicie sesión en el sitio web de SmartHub en: https://tcc.smarthub.coop.

### Se utilizan notificaciones por correo electrónico

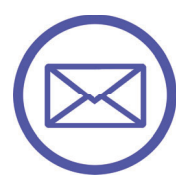

El sistema de facturación de TCC ahora utiliza el correo electrónico, en lugar de una llamada telefónica, cuando está

disponible, para enviar ciertos avisos de facturación, como los de una tarjeta de crédito vencida o una cuenta vencida. Para evitar perderse estos avisos, comuníquese con TCC con su dirección de correo electrónico actual.

Si prefiere recibir un mensaje de TEXTO en lugar de un correo electrónico, puede cambiar su preferencia en SmartHub siguiendo las instrucciones anteriores. Comuníquese con TCC si tiene preguntas.

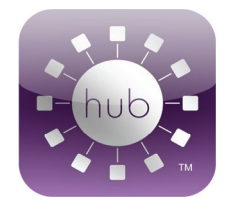

## ¡Hay becas disponibles!

## ¡Ya se aceptan solicitudes!

Tri-County Communications Cooperative y la FRS (Fundación de Servicios Rurales) ofrecen becas a estudiantes del último año de secundaria del área que continúan su educación.

TCC ofrece veinticinco becas generales de \$500 y dos becas de \$1,000. Becas para estudiantes de la carrera de Tecnologías de la Información.

La fecha límite para las becas TCC es el lunes 26 de febrero de 2024. Obtenga más información sobre las becas TCC y FRS: **tccpro.net/gettcc/scholarships**.

## Cómo ver o cambiar tu contraseña de Wi-Fi

En su enrutador Calix GigaSpire de TCC usando la aplicación Total Wi-Fi

- 1) Abra la aplicación Total Wi-Fi y toque Mi red
- 2) Toca la red Wi-Fi de tu hogar
- 3) Toca Editar
- 4) Toque el "ojo" para ver su contraseña o toque el cuadro Contraseña para escribir una nueva contraseña y escriba la contraseña que desea
- 5) ¡Toca Listo cuando hayas terminado!

¡Tenemos vídeos tutoriales en nuestra web! Si aún no tienes la aplicación TCC Total Wi-Fi, descárgala de la tienda de aplicaciones de tu teléfono inteligente. ¡¡Es gratis!!

## ¡Obtenga \$20 de TCC!

¡Con EFT\* y facturación electrónica!

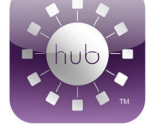

Configure nuestra aplicación SmartHub con EFT desde una cuenta corriente o de ahorros más facturación electrónica. ¡Le daremos un crédito único de \$20 en su factura! (\*Debe ser de una cuenta corriente/de ahorros y debe conservarse durante 1 año)

Además, ahora usted selecciona si desea recibir un correo electrónico o un mensaje de texto para las distintas notificaciones de SmartHub.

Vaya a https://tcc.smarthub.coop o descárguelo desde la tienda de aplicaciones de su teléfono inteligente o tableta.

Regístrese con su número de cuenta TCC, apellido en su factura y su dirección de correo electrónico. ¿Preguntas? ¡Llame al 715-695-2691!

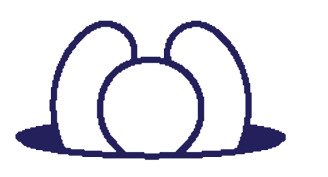

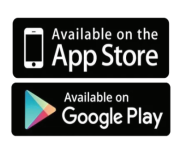

## TCC Streaming TV!

### ¡Flexibilidad, control y ahorro!

Todo lo que necesitas es un televisor, un dispositivo de transmisión yServicio de Internet TCC. ¡Elige el plan que más te convenga tus gustos y agrega más canales… o no!

**Básico:** \$59,95/mes **Básico ampliado:** \$143,95/mes **Deportes e información** \$5/mes **Niños y familia** \$3/mes **Entretenimiento** \$6/mes

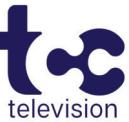

¡Incluso hay 27 nuevos canales en nuestro servicio de Streaming TV! Regístrese para Ampliado Básico, obtén un descuento de \$10 o \$20 por mes, dependiendo de tu plan de Internet. Añade los tres niveles, ¡obtenga otro descuento de \$10 por mes!

Obtenga más información sobre precios, dispositivos compatibles y más en tccpro.net/gettcc/tv-streaming